# **МИНОБРНАУКИ РОССИИ**

**Федеральное государственное бюджетное образовательное учреждение высшего образования «Горно-Алтайский государственный университет» (ФГБОУ ВО ГАГУ, ГАГУ, Горно-Алтайский государственный университет)**

# **Получение первичных навыков разработки и представления IT-проектов**

# рабочая программа учебной практики

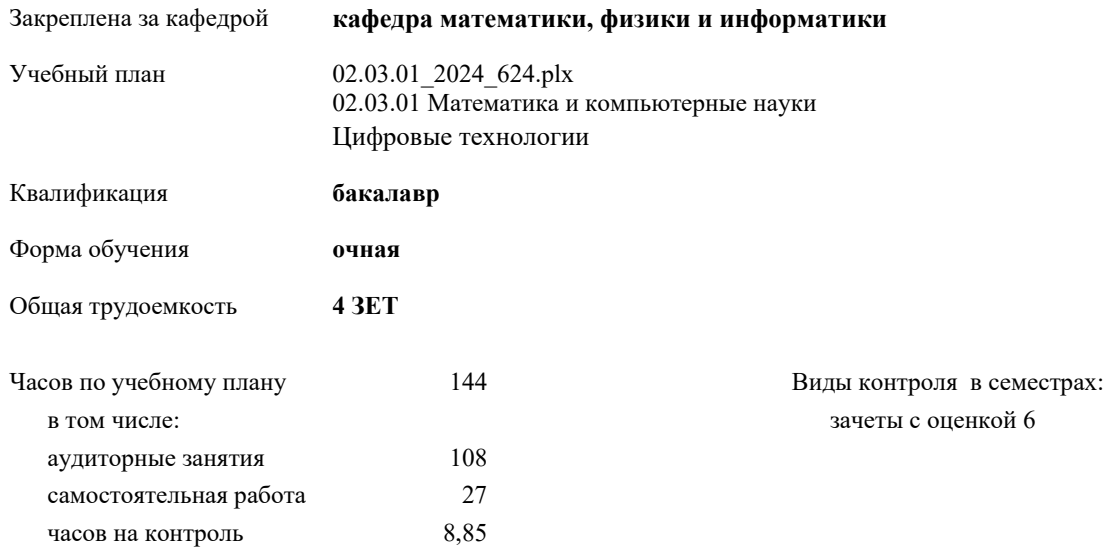

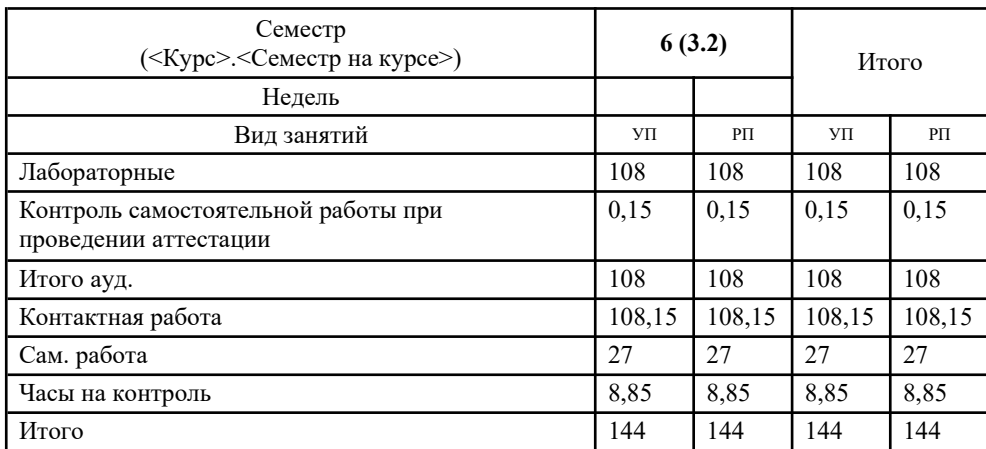

# **Распределение часов дисциплины по семестрам**

Рабочая программа учебной практики

#### **Получение первичных навыков разработки и представления IT-проектов**

разработана в соответствии с ФГОС:

Федеральный государственный образовательный стандарт высшего образования - бакалавриат по направлению подготовки 02.03.01 Математика и компьютерные науки (приказ Минобрнауки России от 23.08.2017 г. № 807)

составлена на основании учебного плана: 02.03.01 Математика и компьютерные науки утвержденного учёным советом вуза от 01.02.2024 протокол № 2.

Рабочая программа утверждена на заседании кафедры **кафедра математики, физики и информатики**

Протокол от 11.04.2024 протокол № 8

И. о. зав. кафедрой Богданова Рада Александровна

#### **Визирование РПД для исполнения в очередном учебном году**

Рабочая программа пересмотрена, обсуждена и одобрена для исполнения в 2025-2026 учебном году на заседании кафедры **кафедра математики, физики и информатики**

> Протокол от  $2025 \text{ r. } \mathbb{N}$ Зав. кафедрой Богданова Рада Александровна

#### **Визирование РПД для исполнения в очередном учебном году**

Рабочая программа пересмотрена, обсуждена и одобрена для исполнения в 2026-2027 учебном году на заседании кафедры **кафедра математики, физики и информатики**

> Протокол от  $\qquad \qquad 2026$  г.  $\mathcal{N}_{2}$ Зав. кафедрой Богданова Рада Александровна

#### **Визирование РПД для исполнения в очередном учебном году**

Рабочая программа пересмотрена, обсуждена и одобрена для исполнения в 2027-2028 учебном году на заседании кафедры **кафедра математики, физики и информатики**

> Протокол от  $2027 \text{ r. } \mathbb{N}$ Зав. кафедрой Богданова Рада Александровна

#### **Визирование РПД для исполнения в очередном учебном году**

Рабочая программа пересмотрена, обсуждена и одобрена для исполнения в 2028-2029 учебном году на заседании кафедры **кафедра математики, физики и информатики**

> Протокол от  $2028 \text{ r. } \mathcal{N}_2$ Зав. кафедрой Богданова Рада Александровна

### **1. ЦЕЛИ И ЗАДАЧИ ОСВОЕНИЯ ДИСЦИПЛИНЫ**

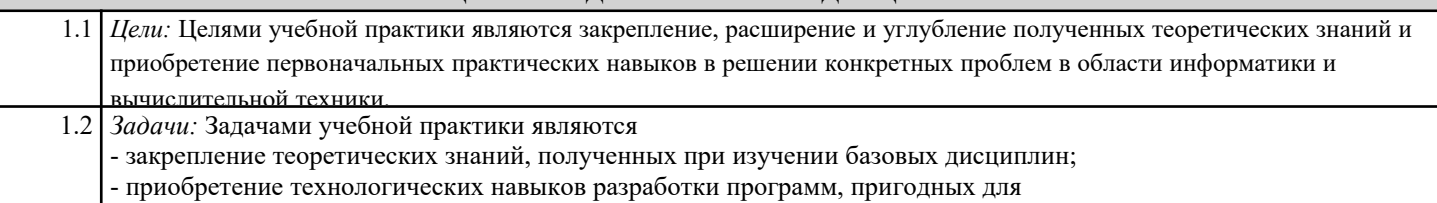

практического применения.

#### **2. МЕСТО ДИСЦИПЛИНЫ В СТРУКТУРЕ ООП**

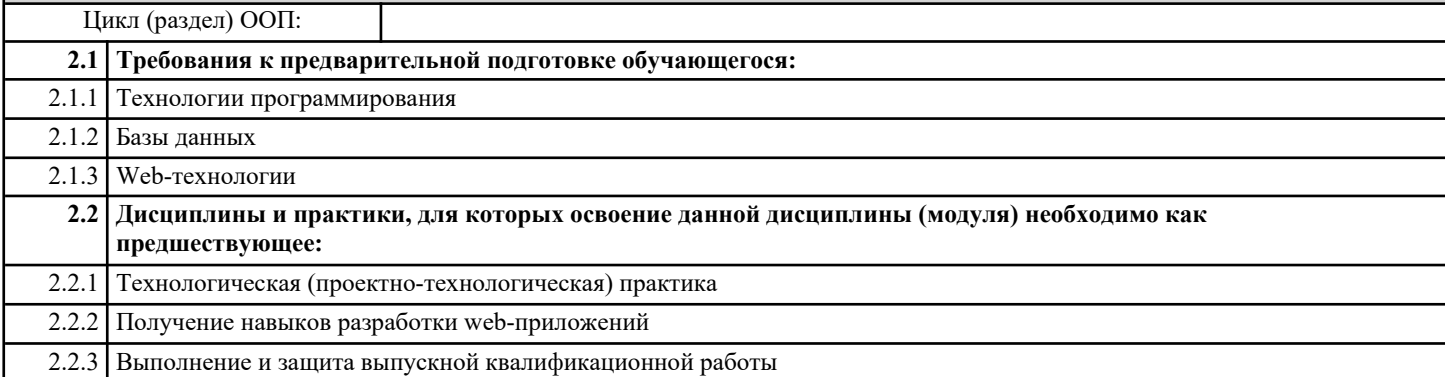

#### **3. КОМПЕТЕНЦИИ ОБУЧАЮЩЕГОСЯ, ФОРМИРУЕМЫЕ В РЕЗУЛЬТАТЕ ОСВОЕНИЯ ДИСЦИПЛИНЫ (МОДУЛЯ)**

**ПК-2: Способен искать нужные источники информации и данные, воспринимать, анализировать, запоминать и обрабатывать программный код информации с использованием цифровых средств, а также с помощью алгоритмов и программ с целью эффективного использования информации для решения профессиональных задач с учетом основных требований информационной безопасности**

**ИД-2.ПК-2: Имеет практический опыт поиска, восприятия, хранения, анализа, передачи и обработки информации и данных с помощью цифровых средств, алгоритмов и прикладных программ с целью решения поставленных задач**

знать:

- языки программирования;
- основы баз данных;

– основы web-технологий;

уметь:

– проводить анализ предметной области;

– решать задачи сбора, хранения и управления данными с использованием реляционной СУБД;

- формировать требования к разрабатываемым программам;
- проводить различные виды анализа полученной информации;
- применять языки программирования и работы с базами данных, современные программные среды разработки прикладных программ;

– составлять документы в соответствие с современными стандартами;

владеть:

- навыками проектирования и разработки программных интерфейсов;
- навыками проектирования, разработки и администрирования баз данных;
- основными инструментальными средствами разработки БД и проектирования прикладных интерфейсов;
- навыками работы с программами, предназначенными для создания инфографики и мультимедийных презентаций,

проведения презентаций, публичных выступлений.

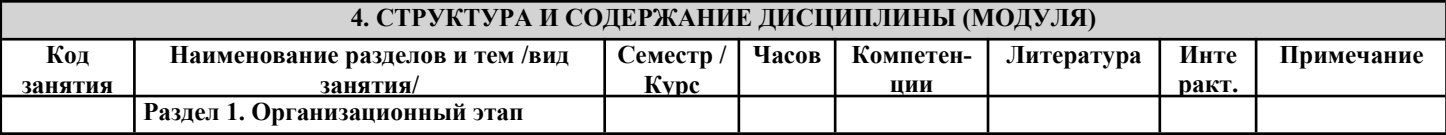

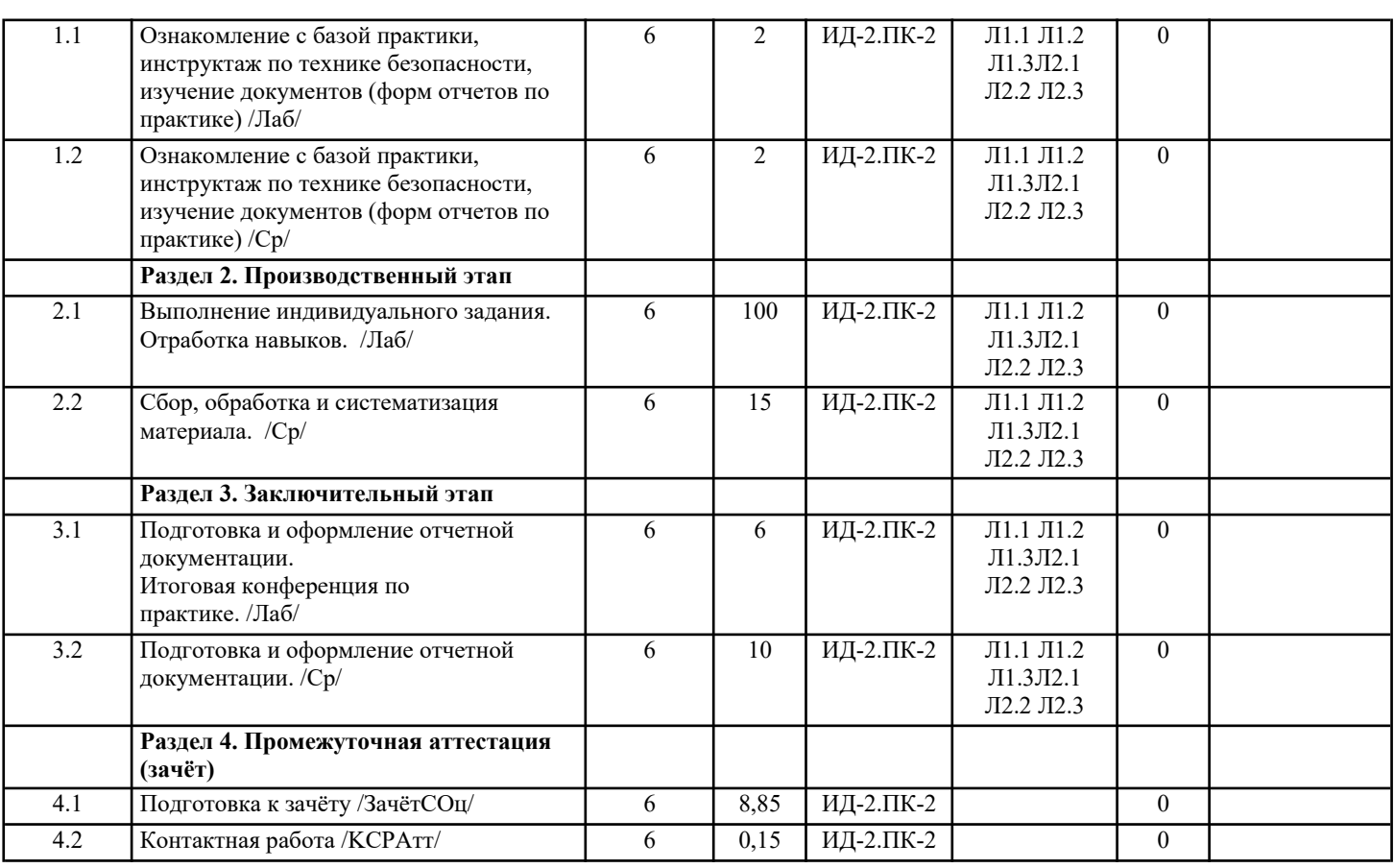

### **5. ФОНД ОЦЕНОЧНЫХ СРЕДСТВ**

#### **5.1. Пояснительная записка**

1. Назначение фонда оценочных средств. Оценочные средства предназначены для контроля и оценки образовательных достижений обучающихся, освоивших программу учебной практики.

2. Фонд оценочных средств включает контрольные материалы для проведения текущего контроля в форме отчета по выполненным заданиям и промежуточной аттестации в форме зачета с оценкой.

#### **5.2. Оценочные средства для текущего контроля**

Текущий контроль осуществляется в ходе учебного процесса и консультирования студентов, по результатам выполнения учебных заданий. Основными формами текущего

контроля знаний являются выполнение и защита учебных заданий.

Примеры учебного задания

1. Это «тайный язык», представляющий собой зашифрованный английский. Чтобы сделать поросяче-латинское слово из английского, нужно первые согласные звуки в слове переместить в конец и прибавить ay (Например: "banana" превращается в anana-bay). Подробнее о правилах читайте в Википедии.

2. Переводит текст, отформатированный с помощью Markdown в файл HTML. Реализовать базовые теги такие, как p, strong, em и так далее. По желанию: реализовать все теги из документации к синтаксису Markdown.

3. Программа позволяет пользователю вводить текстовую строку и затем в отдельном поле регулярное выражение. После запуска программа должна выдать все подходящие под регулярное выражение строчки или флаг ошибки.

4. Создайте приложение, которое позволяет вести учет инвентаря продуктов. Создайте класс Product, элементами класса будут цена, номер, количество. Затем создайте класс Inventory, ведущий учет различных продуктов и который считает общую стоимость инвентаря.

5. Создайте систему резервирования на самолет или комнату в отеле. Программа способна распределить цены по различным секциям в зависимости от отеля или места в самолете. Например, бизнес-класс будет стоить дороже, чем эконом -класс. Комнаты отеля, расположенные в пентхаусе стоят больше. Программа следит за обновлениями того, какие комнаты доступны и когда могут быть забронированы.

6. Создайте приложение для цветочного магазина, которое работает с цветами, как объектами и использует их в объекте букет, который потом будет продан Программа следит за количеством объектов и когда вам может понадобиться заказать больше.

7. Пользователь добавляет файлы из различных директорий, а программа архивирует их в zip-файл. По желанию: применить Примените современные алгоритмы сжатия. Начните с кода Хаффмана.

8. Обработка изображений может занимать достаточно долгое время. Особенно если изображение большого размера. Создайте программу обработки изображений, которая может взять сотню изображений и сконвертировать их до нужного размера в фоновом режиме. В качестве более сложного задания выделите одну ветку для изменения размера изображения, другую — для массового переименования эскизов

# и т.д.

Оценка выставляется в 4-х балльной шкале:

– «отлично», 5 выставляется в случае, если студент выполнил 84-100 % задания;

- «хорошо», 4 если студент выполнил 66-83 % задания;
- «удовлетворительно», 3 если студент выполнил 50-65 % задания;
- «неудовлетворительно», 2 менее 50 % задания.
- 

#### **5.3. Темы письменных работ (эссе, рефераты, курсовые работы и др.)**

Не предусмотрено

## **5.4. Оценочные средства для промежуточной аттестации**

Промежуточная аттестация студентов по практике проводится в рамках итоговой конференции. Форма промежуточной аттестации по практике – зачет с оценкой. Форма проведения промежуточной аттестации – защита отчета. По результатам практики студент должен предоставить следующую документацию: – отчет по учебной практике.

Аттестация по дисциплине проводится в форме зачета с оценкой.

Критерии оценивания по промежуточной аттестации:

"Отлично" - Студент выполнил в срок и на высоком уровне весь объем работы, требуемый программой практики; проявил в работе самостоятельность; показал практические навыки.

Общая оценка за учебную практику представляет собой средний балл по дисциплине операционные системы.

"Хорошо" - Студент полностью выполнил намеченную на период практики работу, освоил и продемонстрировал хотя бы один из способов решения задачи.

"Удовлетворительно" - Студент выполнил работу, но не проявил глубокого знания в предметной области.

"Неудовлетворительно" - Студент не выполнил намеченную работу по учебной практике и не предоставил отчета.

#### **6. УЧЕБНО-МЕТОДИЧЕСКОЕ И ИНФОРМАЦИОННОЕ ОБЕСПЕЧЕНИЕ ДИСЦИПЛИНЫ (МОДУЛЯ)**

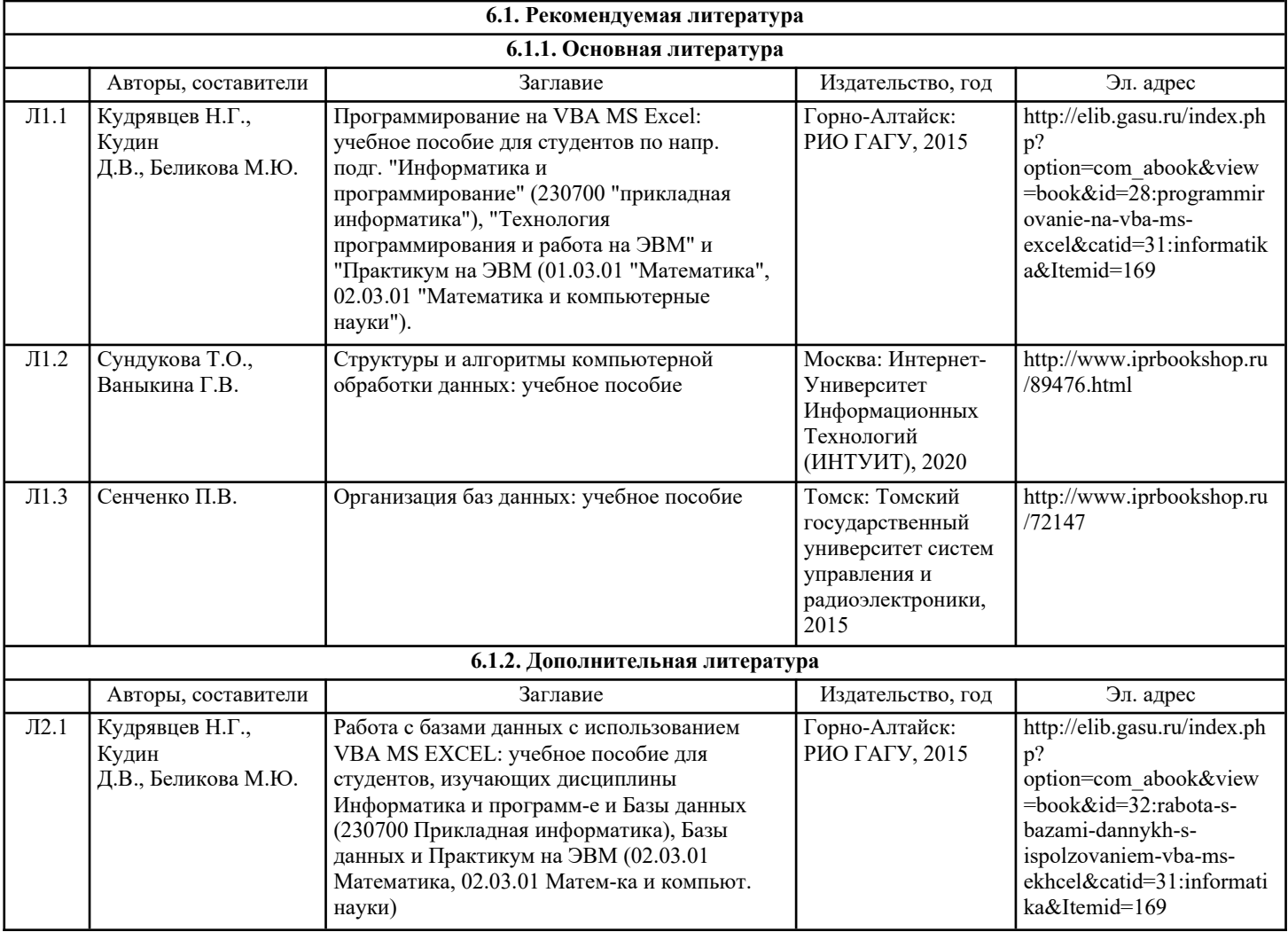

презентация

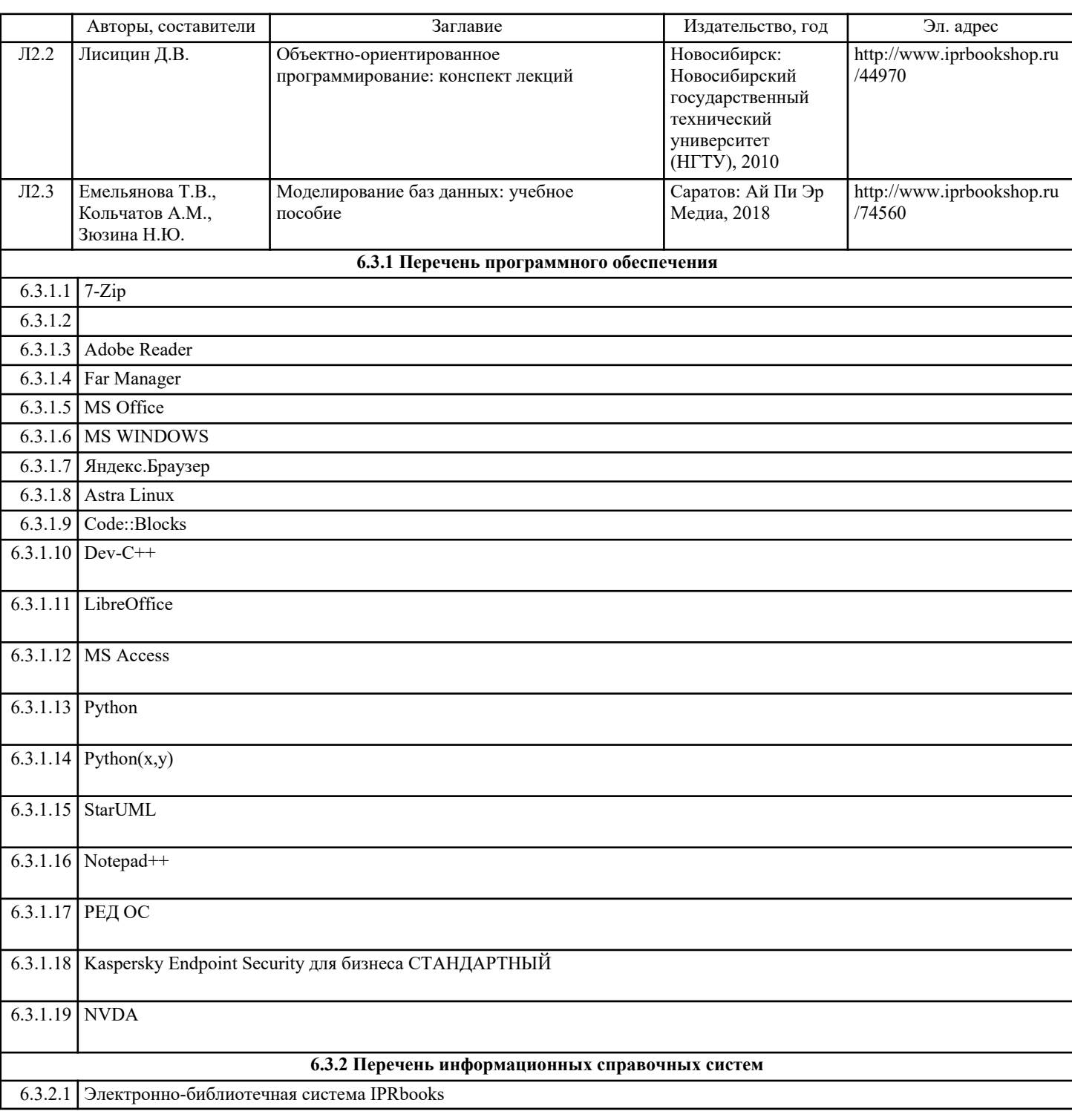

# **7. ОБРАЗОВАТЕЛЬНЫЕ ТЕХНОЛОГИИ**

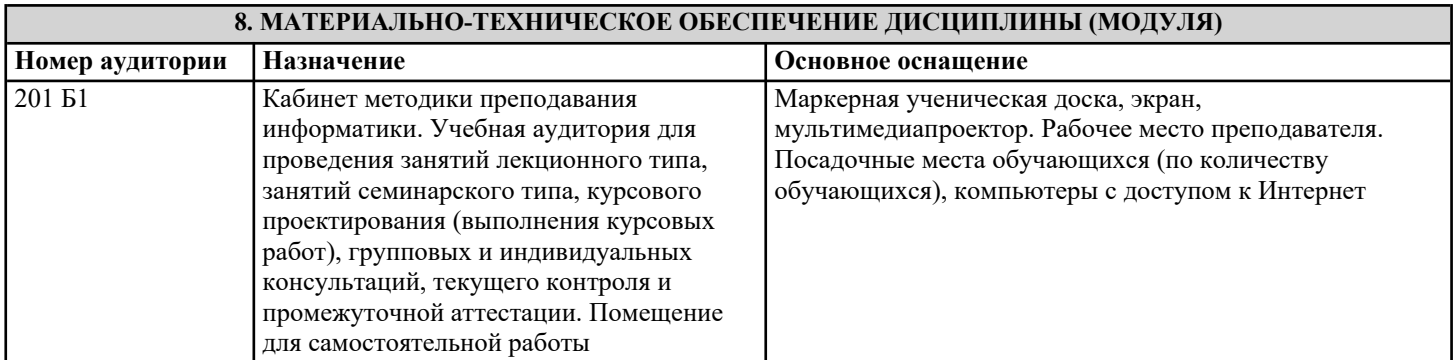

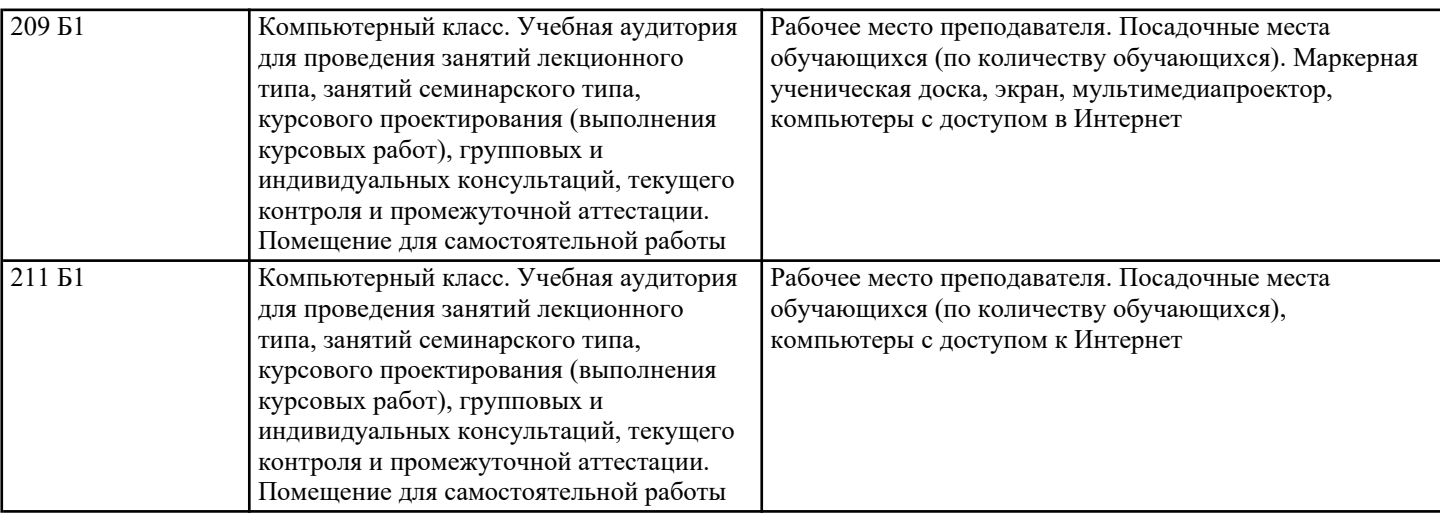

# **9. МЕТОДИЧЕСКИЕ УКАЗАНИЯ ДЛЯ ОБУЧАЮЩИХСЯ ПО ОСВОЕНИЮ ДИСЦИПЛИНЫ (МОДУЛЯ)**

Форма, место, и время проведения учебной практики

Форма проведения практики – дискретно по периодам проведения практики.

Место проведения практики – физико-математическое отделение физико-математического института ФГ БОУ ВО ГАГУ.

Взаимодействие университета и профильных организаций осуществляются на основе договоров о практической подготовке. Учебная практика проводится в течение 2 4/6 недель на 4 курсе в 6 семестре.

Учебная практика может проводиться в иные сроки согласно индивидуальному учебному плану студента.

Практика для обучающихся с ограниченными возможностями здоровья и инвалидов проводится с учетом особенностей их психофизического развития, индивидуальных возможностей и состояния здоровья

Контактная работа обучающихся и руководителя практики ГАГУ может быть организована исключительно в электронной информационно-образовательной среде. Для методического сопровождения и контроля прохождения студентами практики создаются электронные курсы в системе moodle.gasu.ru. Наполнение курса практики осуществляются в соответствии с программой практики и фондом оценочных средств.

Образовательные, научно-исследовательские и научно-производственные технологии, используемые на учебной практике Учебная практика осуществляется в компьютерных классах/аудиториях.

В ходе практики студентам предлагается выполнить следующие задания:

1. Изучение и систематизация научной, нормативной и профессиональной литературы, в том числе с использованием электронных библиотек и Интернет-ресурсов;

2. Сбор, обработка, анализ и систематизация знаний, необходимых для выполнения заданий практики;

3. Использование специализированного программного обеспечения для выполнения заданий практики.

4. Подготовка отчета практики.

Учебная практика предусматривает несколько этапов.

Ознакомительный этап.

Первая неделя имеет ознакомительный характер. В течение этой недели студент:

- знакомится с заданием практики;

- проходит инструктаж по технике безопасности;

- изучает учебные программы, учебники и учебные пособия;

- разрабатывает индивидуальный план работы;

Производственный этап.

Со второй недели студент приступает к выполнению задания практики. Задачи учебной практики на данном этапе:

сформировать практические навыки; закрепить теоретический материал дисциплин "Технологии программирования", "Базы данных", "Информационные технологии", "Проектная деятельность".

Заключительный этап.

Подготовка и защита отчета по практике.